## **VALIDATION RULE EXAMPLES**

The following table provides examples of field-level and record-level validation rules, plus explanatory validation text. You can adapt these examples to fit your content.

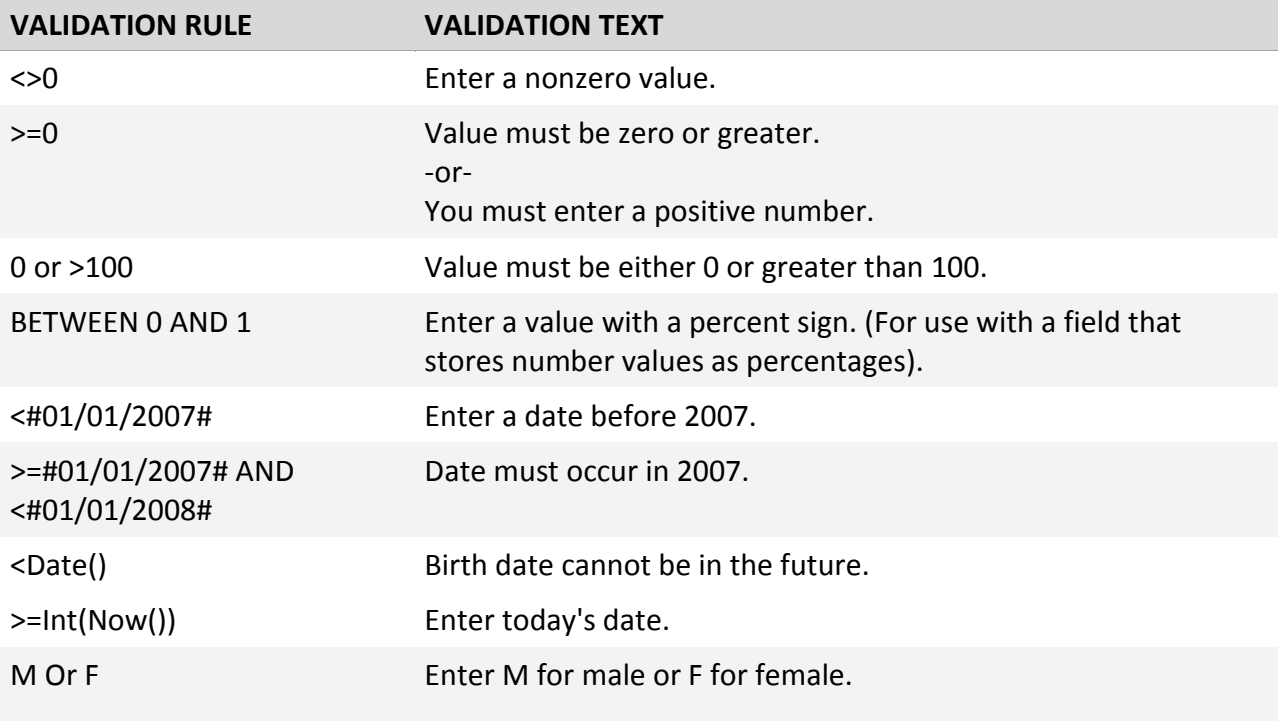

## **Validation Rules for fields**

This rule is applied when you enter data into the field. You cannot tab to the next field until you enter something that satisfies the rule, or undo your entry.

## Examples:

 $\overline{\phantom{0}}$ 

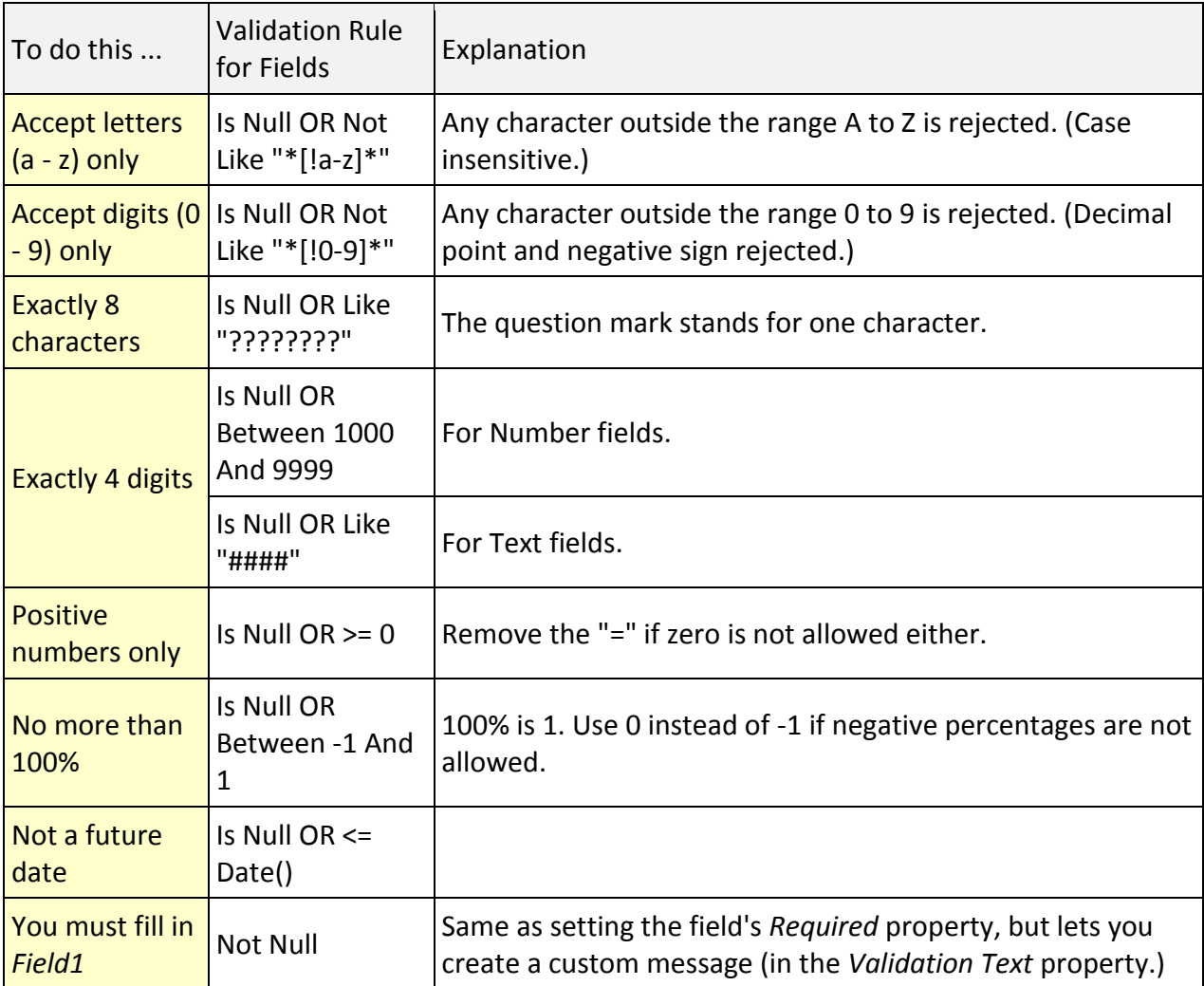

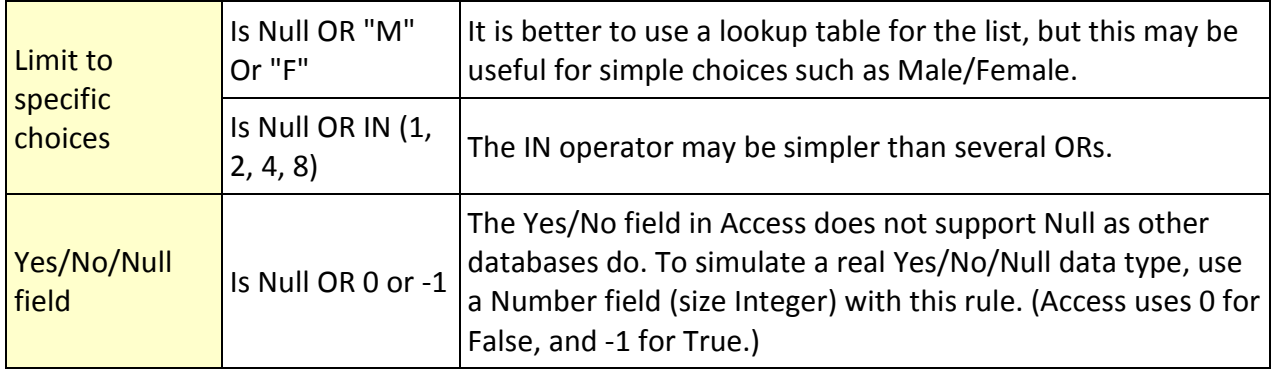

## **Validation Rules for tables**

In addition to those rules, the following table shows the common arithmetic operators and provides examples of how you can use them.

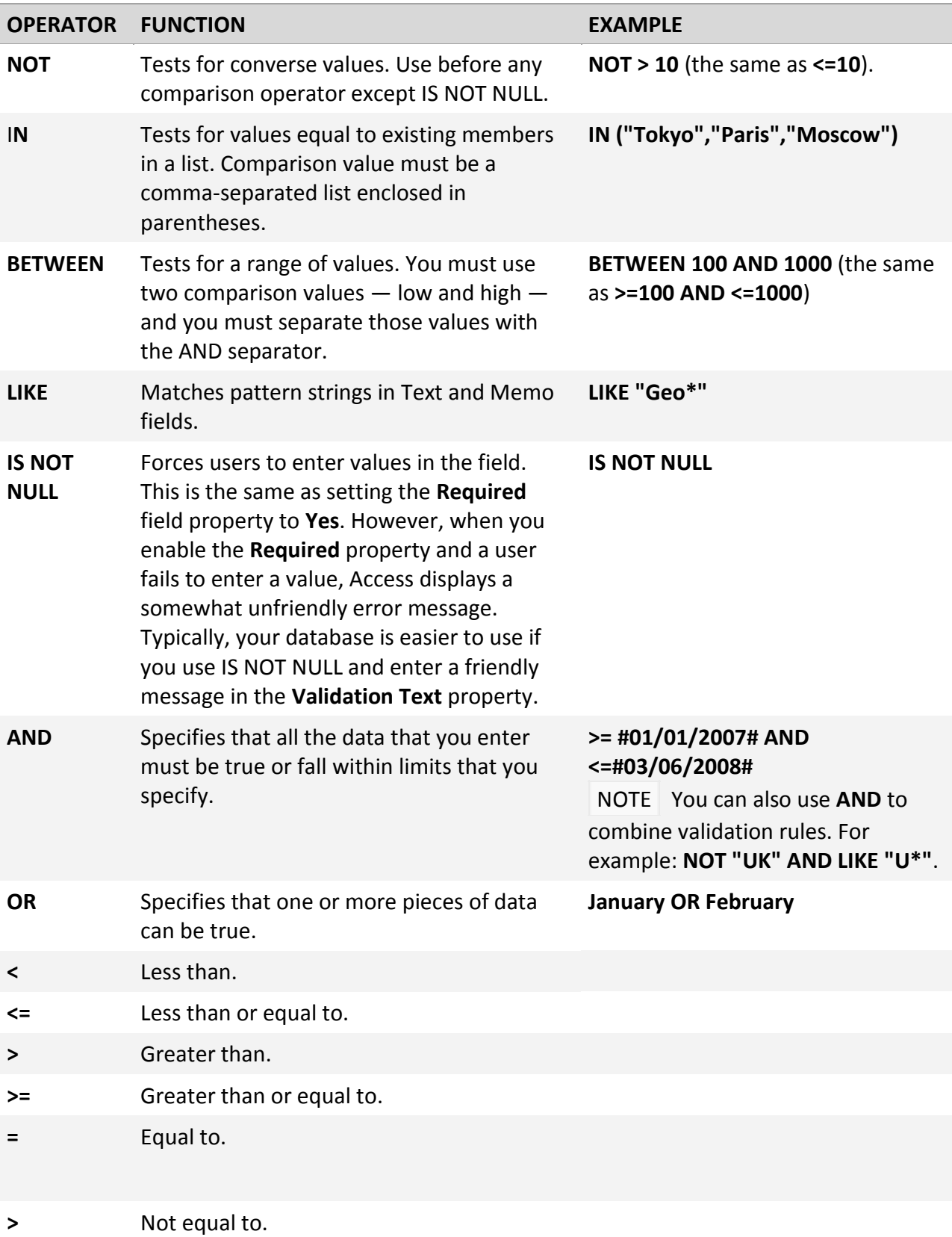

Resource Person: Saem M Tariq [LGS]

 $\overline{\phantom{0}}$